<span id="page-0-0"></span>LAPORAN KERJA PRAKTIK PENAMBAHAN USER PADA JARINGAN KANTOR WALIKOTA JAKARTA BARAT

Periode 1 Juli – 12 Agustus , 2016

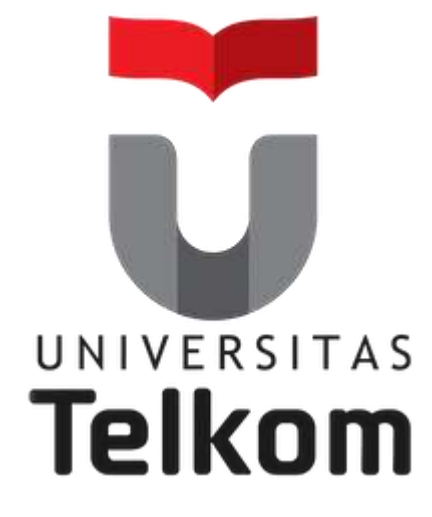

Oleh :

Rendy Pratama Yuda

(NIM : 1101130236)

Dosen Pembimbing Akademik

Sugito, SSi, MT.

(NIP : 915000313)

PRODI S1 TEKNIK TELEKOMUNIKASI FAKULTAS TEKNIK ELEKTRO UNIVERSITAS TELKOM

2016

# LEMBAR PENGESAHAN LAPORAN KERJA PRAKTIK PENAMBAHAN USER PADA JARINGAN KANTOR WALIKOTA JAKARTA BARAT Periode1 Juli– 12 Agustus, 2016

Oleh :

Rendy Pratama Yuda (NIM : 1101130236)

Mengetahui,

Pembimbing Akademik

Pembimbing Lapangan

Sugito, SSi, M.T NIP. 915000313

Hidayat, S.KOM NIP. 198208242010011014

## **A B S T R A K**

<span id="page-2-0"></span>Mata Kuliah Kerja Praktik (KP) adalah mata kuliah wajib yang dilaksanakan pada semester genap sesuai dengan SK Rektor No 024/AKD27/WR1/2014 Pasal 12 tentang Aturan Akademik Universitas Telkom. Kegiatan Mata Kuliah ini dilaksanakan bersifat praktik secara nyata dan mandiri di instansi yang berkaitan dengan Fakultas Teknik Elektro (FTE). FTE yang terdiri dari 4 Program Studi Sarjana (S1), yaitu S1-Teknik Telekomunikasi, S1- Sistem Komputer, S1-Teknik Elektro, dan S1-Teknik Fisika. Dengan melakukan praktik secara nyata mahasiswa diharapkan dapat memahami keterkaitan antara teori, metoda, teknik, dan realita di tempat kerja. Di samping itu, pengalaman KP tersebut juga akan memberikan tambahan wawasan bagi mahasiswa sebagai bekal untuk bekerja setelah menyelesaikan pendidikan perkuliahan.

Kompetensi yang diharapkan dari mahasiswa setelah mengikuti kerja praktik ini adalah:

- Mahasiswa memahami jenis pekerjaan dan permasalahan di tempat KP yang berkaitan dengan program studi masing-masing di FTE.
- Mahasiswa memahami metoda penyelesaian terhadap permasalahan di tempat KP dengan bidang yang berkaitan program studi masing-masing di FTE.
- Mahasiswa mampu mengambil pelajaran dari permasalahan tersebut dan memberikan solusi dengan cara membandingkan, mencocokkan, menghubungkan dengan teori-teori dan konsep-konsep yang telah dipelajari di perkuliahan dan menyusunnya sebagai laporan kegiatan.

## **KATA PENGANTAR**

<span id="page-3-0"></span>Segala puji bagi Tuhan Yang Maha Esa yang telah memberikan nikmat serta hidayah-Nya sehingga penulis dapat menyelesaikan Laporan Kerja Praktik "Penambahaan user baru pada jaringan". Laporan Kerja Praktek ini merupakan salah satu syarat lulus dalam mata kuliah Kerja Praktik S1 Teknik Telekomunikasi Fakultas Teknik Universitas Telkom.

Laporan dan Pelaksanaan kerja praktik ini dibuat dengan berbagai observasi dan beberapa bantuan dari berbagai pihak untuk menyelesaikan tugas serta hambatan selama mengerjakan laporan ini. Oleh karena itu, penulis mengucapkan terima kasih yang sebesar-besarnya kepada :

- Allah SWT yang selalu memberikan kasih sayang dan rahmat-Nya
- Orang tua dan keluarga yang selalu mendukung dan memberikan semangat
- Pak Sugito selaku pembimbing akademik
- Bapak Hidayat selaku pembimbing lapangan.
- Teman-teman kerja praktek dari Universitas Telkom.
- Semua pihak yang tidak dapat disebutkan satu persatu yang telah membantu penulis untuk menyelesaikan Laporan ini tepat pada waktunya.

Penulis menyadari, laporan ini masih jauh dari kata sempurna, untuk itu kritik dan saran yang membangun yang dapat menyempurnakan laporan ini sangat diharapkan oleh penulis. Terima kasih atas semangat dan doa yang telah diberikan.

# **DAFTAR ISI**

<span id="page-4-0"></span>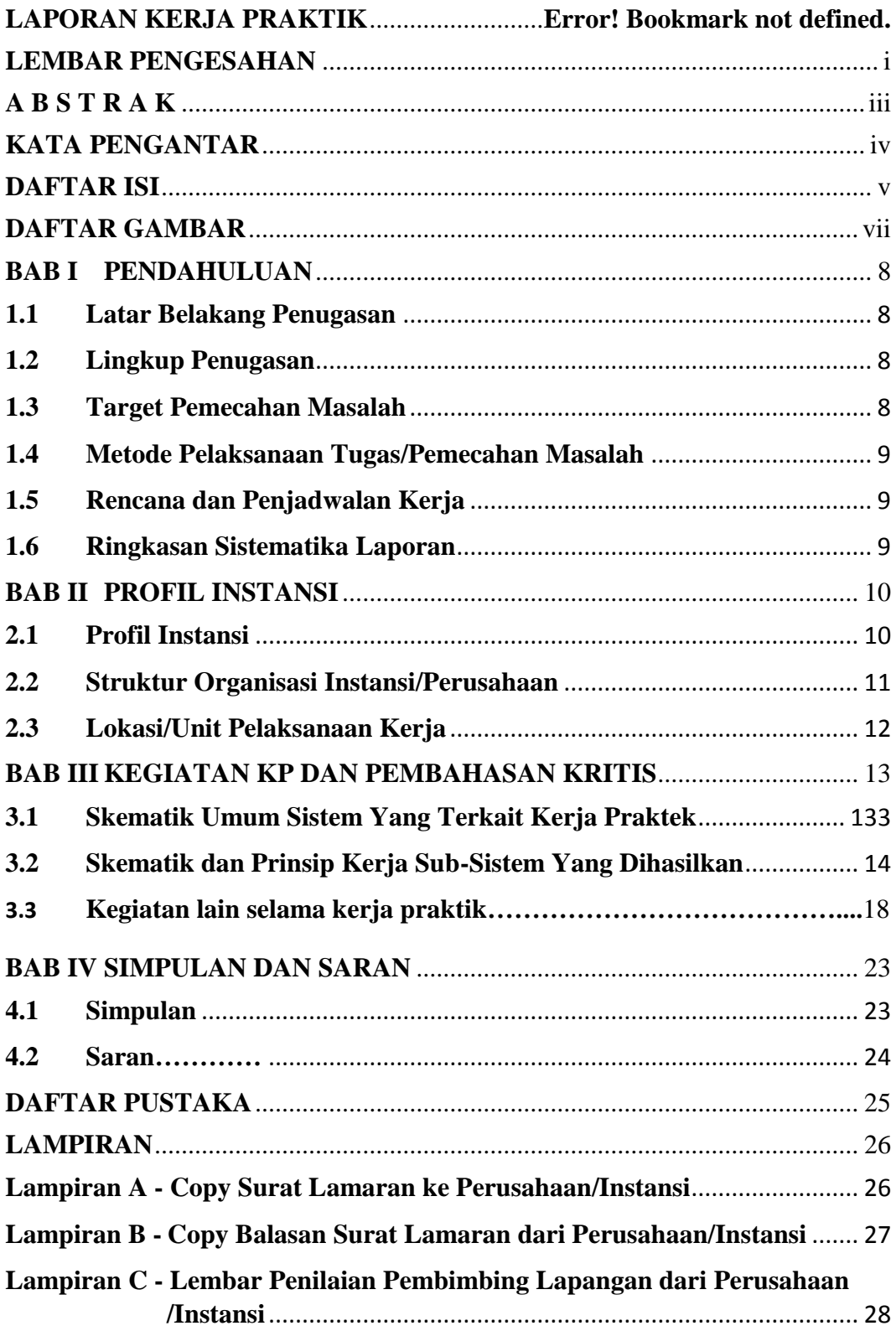

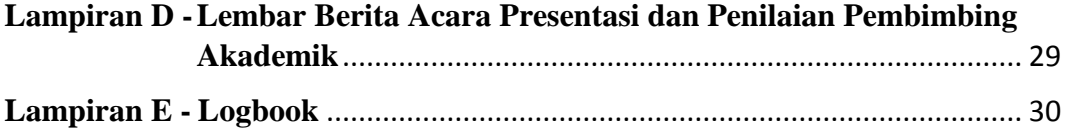

# **DAFTAR GAMBAR**

<span id="page-6-0"></span>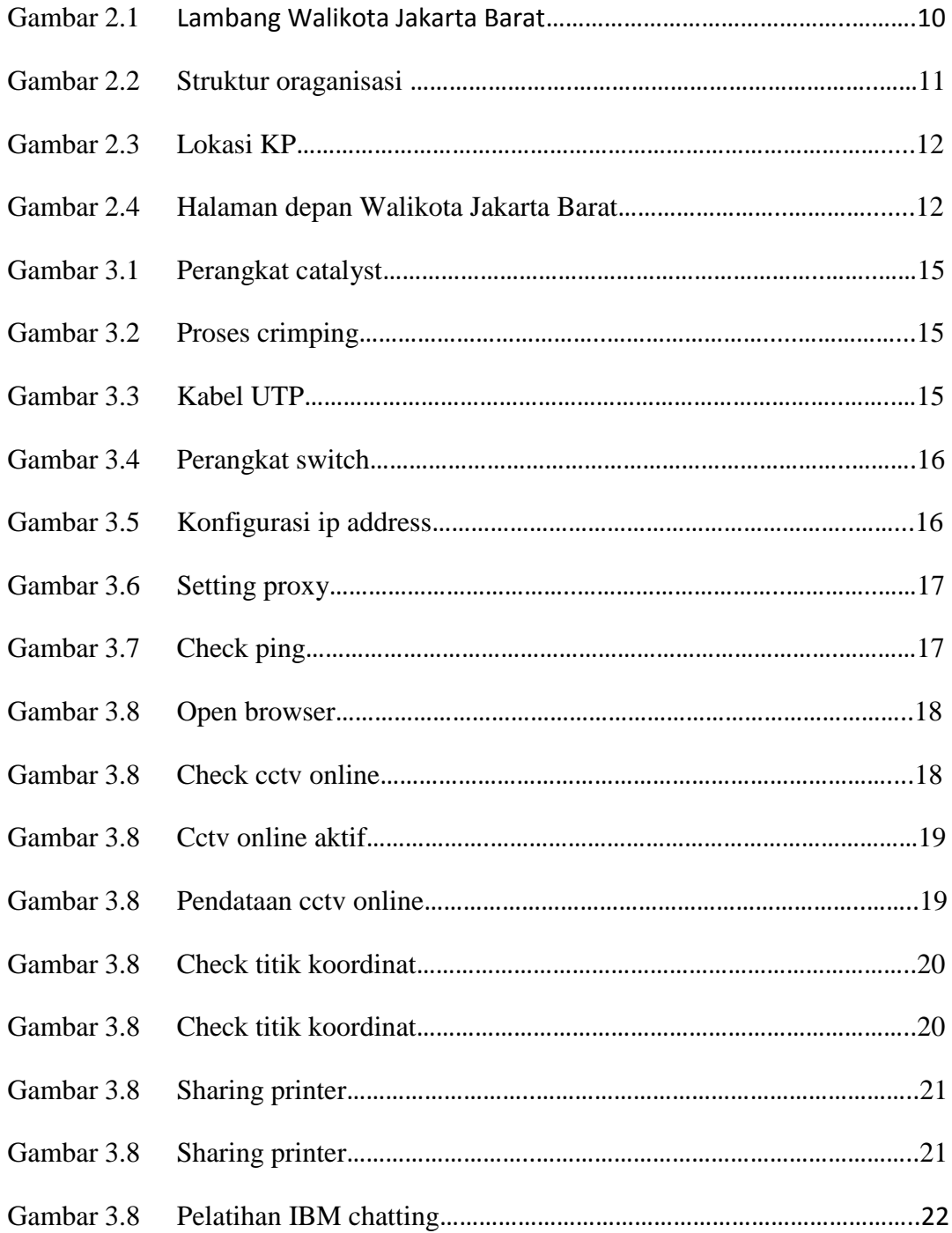

## **BAB I**

### **PENDAHULUAN**

### <span id="page-7-1"></span><span id="page-7-0"></span>**1.1 Latar Belakang Penugasan**

Pesatnya perkembangan teknologi di era globalisasi sekarang ini, mengharuskan kita untuk selalu menjalin komunikasi dengan orang lain. Di samping itu kita juga tidak bisa terlepas dengan adanya internet, internet memudahkan kita dalam berkomunikasi dan bertukar data berupa text, gambar, audio, maupun video dengan orang lain. Internet memerlukan media pengantar sebagai penghubung dengan pemakainya, bisa dengan kabel Twisted Pair,kabel tembaga atau fiber optic. Dinas Komunikasi dan Informatika Jakarta Barat atau Sudin merupakan suatu lembaga teknis daerah yang bergerak dalam bidang sarana Komunikasi dan Informatika agar dapat berhubungan masyarakat. Lembaga tersebut didirikan untuk mengatasi berbagai permasalahan yang ada pada masyarakat di bidang komunikasi.

### <span id="page-7-2"></span>**1.2 Lingkup Penugasan**

Adapun waktu dan tempat pelaksanaan KP ialah sebagai berikut:

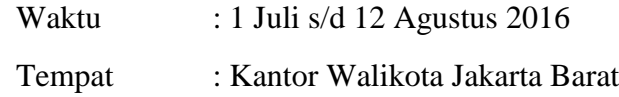

#### <span id="page-7-3"></span>**1.3 Target Pemecahan Masalah**

Dengan mengikuti rangkaian kegiatan yang telah direncanakan dari pihak Sudin untuk mahasiswa KP,maka penulis menargetkan hasil yang dicapai ialah :

- a) Dapat menggunakan alat sesuai fungsinya.
- b) Alat berfungsi dengan baik

#### <span id="page-8-0"></span>**1.4 Metode Pelaksanaan Tugas/Pemecahan Masalah**

Metode yang digunakan penulis adalah melakukan praktek kerja mengenai penambahan user jaringan yang diberikan oleh pembimbing lapangan,konsultasi dengan pembimbing.

### <span id="page-8-1"></span>**1.5 Rencana dan Penjadwalan Kerja**

- Minggu 1 : Perkenalan dengan seluruh pegawai dan perkenalan dasar tentang jaringan.
- Minggu 2 : Pengecekan CCTV,Membantu humas,dll.
- Minggu 3 : Menentukan koordinat CCTV,Pemasangan jaringan.
- $\triangleright$  Minggu 4 : Melakukan sharing printer, dll.
- Minggu 5 :Menyelesaikan Laporan Praktek Kerja.

Waktu pelaksanaan Kerja Praktek tiap hari Senin − Jumat, mengikuti hari kerja. Untuk jam pelaksanaan Kerja Praktek pun mengikuti jam kerja.

### <span id="page-8-2"></span>**1.6 Ringkasan Sistematika Laporan**

> BAB I : Pendahuluan

Berisi tentang latar belakang penugasan,masalah yang akan diselesaikan selama masa kerja praktik dan agenda selama kerja praktik.

BAB II: Profil Instansi

Berisi tentang penjelasan dan sejarah perusahaan, struktur organisasi instansi dan alamat instansi.

> BAB III : Kegiatan Kerja Praktik

Berisi tentang teori tentang masalah yang dibahas dan laporan kegiatan.

> BAB IV : Kesimpulan dan Saran

Berisi tentang kesimpulan dan saran.

## **BAB II**

### **PROFIL INSTANSI**

#### <span id="page-9-1"></span><span id="page-9-0"></span>**2.1 Profil Instansi**

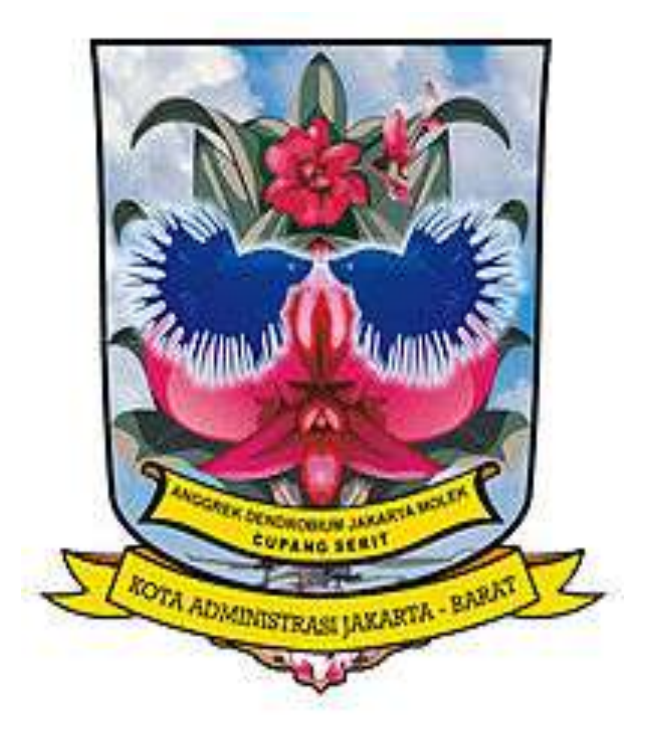

Gambar 2.1 Lambang Walikota Jakarta Barat

Peraturan Pemerintah Nomor : 25 Tahun 1978, wilayah DKI Jakarta di bagi menjadi 5 (lima) wilayah kota administrasif. Wilayah kotamadya Jakarta Barat merupakan salah satu bagian yang memiliki kedudukan setingkat dengan Kotamadya Tingkat II. Walikotamadya yang bertanggungjawab langsung kepada Gubernur KDKI Jakarta Berdasarkan Penetapan Presiden RI No.2 Tahun 1961 tentang Pemerintahan DKI Jakarta dan Penjelasan Undang-undang No. 5 Tahun 1974 tentang pokok-pokok pemerintah di daerah, bahwa tugas, wewenang dan kewajiban Walikotamadya adalah menjalankan Pemerintahan pembangunan dan pembinaan kemasyarakatan dalam wilayah.

Tugas-tugas tersebut meliputi bidang pemerintahan, ketentraman dan ketertiban, kesejahteraan masyarakat, sosial politik, agama, tenaga kerja, pendidikan, pemudan dan olah raga. Kependudukan perekonomian dan pembangunan fisik prasarana lingkungan serta bidang-bidang lain yang ditetapkan oleh Gubernur Kepala daerah Khusus Ibukota Jakarta.

Pemukiman di daerah sangat padat penduduk seperti Kelurahan Kali Anyar sudah tidak layak huni dan tidak memenuhi persyaratan kesehatan.

Visi Jakarta Barat : Terwujudnya Kota Administrasi Jakarta Barat sebagai kota jasa yang nyaman dan sejahtera.

Misi Jakarta Barat : Membangun Tata Pemerintah yang baik guna terwujudnya sebagai kota jasa dan wisatabudaya dan bersejarah,Meningkatkan kualitas lingkungan perkotaan yang berkelanjutan,Memberdayakan Masyarakat lingkungan dengan mengembangkan nilai,norma serta pranata social,dan Meningkatkan Kualitas Pelayanan Masyarakat.

### <span id="page-10-0"></span>**2.2 Struktur Organisasi Instansi/Perusahaan**

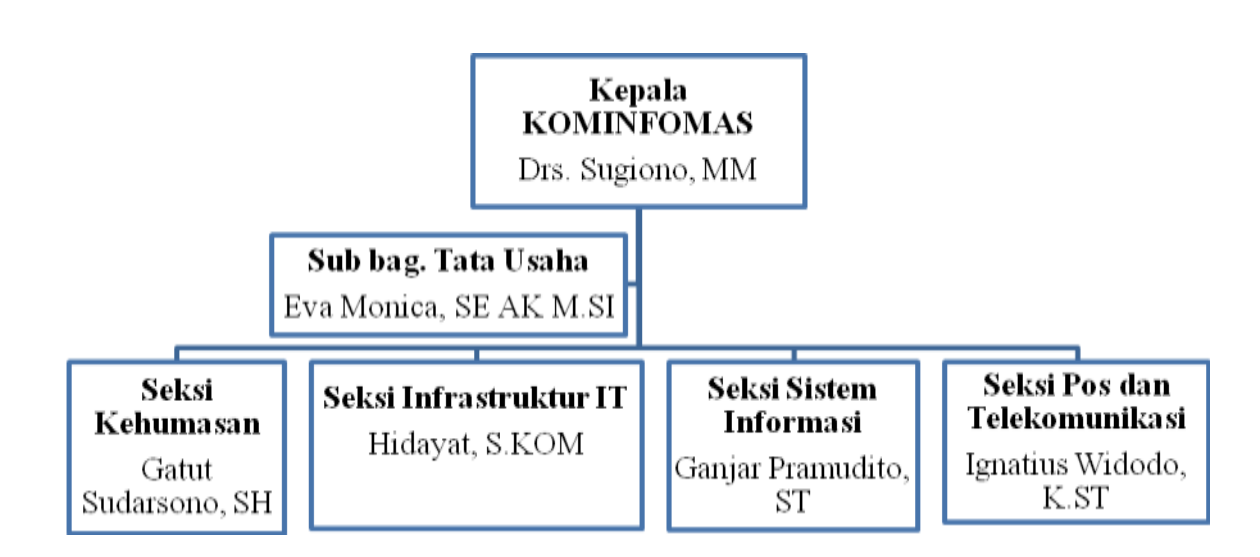

Gambar 2.2 Struktur organisasi sudin KOMINFOMAS

## <span id="page-11-0"></span>**2.3 Lokasi/Unit Pelaksanaan Kerja**

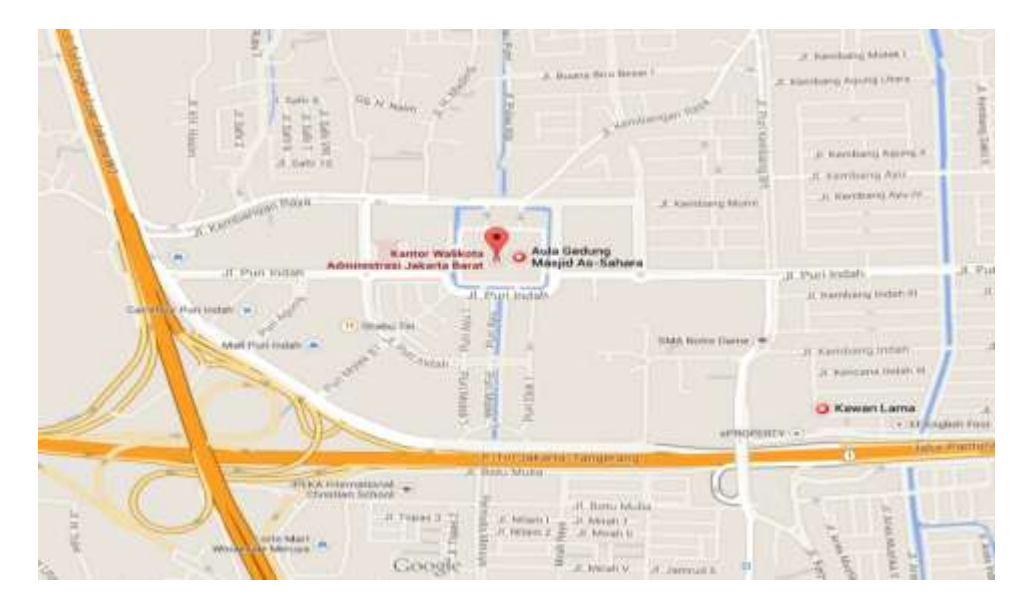

Gambar 2.3 Lokasi wilayah Walikota Jakarta Barat

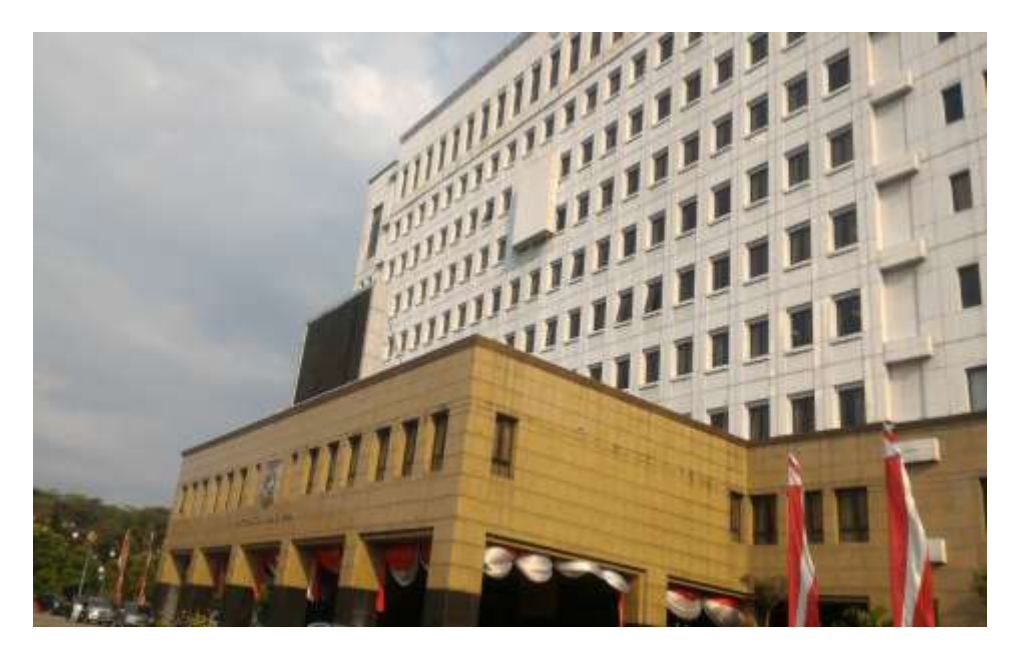

Gambar 2.4 Halaman depan Kantor Walikota Jakarta Barat

### **BAB III**

## <span id="page-12-0"></span>**KEGIATAN KP DAN PEMBAHASAN KRITIS**

### <span id="page-12-1"></span>**3.1 Skematik Umum Sistem Yang Terkait Kerja Praktek**

- A. Landasan Teori
	- a) LAN

Jaringan LAN merupakan suatu jaringan komputer yang daerah cakupannya kecil,seperti jaringan komputer ,gedung,kantor,sekolah,dan rumah. Kebanyakan LAN berbasis pada teknologi IEEE 802.3 Ethernet menggunakan perangkat switch. Jaringan LAN juga mempunyai beberapa karakteristik seperti pengiriman data cepat,cakupan wilayah yang sempit,dan membutuhkan jalur teleomunikasi yg disewa dari operator telekomunikasi. Biasanya salah satu komputer pada jaringan LAN akan digunakan sebagai server yang akan mengatur semua sistem pada jaringan tersebut.Untuk penyabungan satu komputer ke komputer lain maka dibutuhkan media transmisi yang berupa kabel twisted pair.

b) Switch

Switch merupakan suatu perangkat jaringan komputer yang akan menghubungkan satu komputer ke komputer lain. Switch mempunya sejumlah port oleh sebab itu switch dinamakan multi-port bridge. Switch memepunya beberapa fungsi diantaranya bertugas bagaimana cara mengirimkan paket agar sampai ketujuan dengan tepat. Switch juga dapat menentukan jalur pengiriman paket dan mencari jalur yang paling baik untuk memastikan pengiriman data yang efisien ketujuannya.

c) Twisted Pair Cable

Dalam penerapannya sebagai salah satu perangkat keras jaringan komputer,kabel Twisted Pair ini dibagi menjadi 3 jenis kabel yaitu kabel UTP,kabel FTP,dan kabel STP. Berikut penjelasan singkat mengenai masing masing jenis kabel Twisted Pair :

i. Unshielded Twisted Pair (UTP)

Jenis kabel ini tidak memiliki pelindung sehingga kurang tahan terhadap interferensi elektromagnetik yang berada pada sekitar kabel.

ii. Foiled Twisted Pair (FTP)

Kabel ini menggunakan alumunium foil yang dipasang pada karet luar untuk melindungi isolator sehingga kabel ini lebih tahan terhadap interferensi elektromagnetik yang berasal dari sekitr kabel.

iii. Shielded Twister pair (STP)

Jenis kabel STP merupakan jenis kabel yang paling sempurna dibandingkan dengan FTP dan UTP. Walaupun memiliki susunan kabel yang sama namun perbedaan pada material dan pembungkus yang digunakan sehingga kabel STP ini lebih tahan terhadap interferensi elektromagnetik dan gangguan dari luar.

B. Gambaran Umum

Pada pelaksanaan kerja praktek yang di adakan pada tanggal 1 July – 12 Agustus 2016 kami bertugas membantu sudin kominfomas terutama dibagian infrastruktur IT dalam melaksanakan tugas sehari hari, salah satunya yaitu melakukan pemeliharaan perangkat elektronik yang ada di kantor Walikota Jakarta Barat dan pemeliharaan jaringan kominfo di kawasan Jakarta Barat.

### <span id="page-13-0"></span>**3.2 Skematik dan Prinsip Kerja Sub-Sistem Yang Dihasilkan**

Pada saat pelaksanaan KP,penulis melakukan penambahan user pada jaringan kominfo. Berikut adalah langkah langkah penambahan user pada jaringan LAN kominfo

> Lakukan penarikan kabel dari rak catalyst yang ada pada gedung.

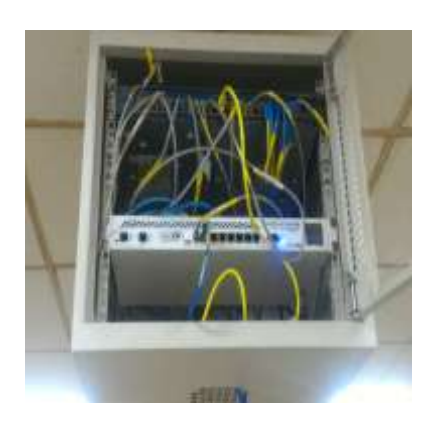

Gambar 3.1 Perangkat catalyst

 Setelah itu lakukan proses crimping terhadap kabel UTP menggunakan konektor RJ-45

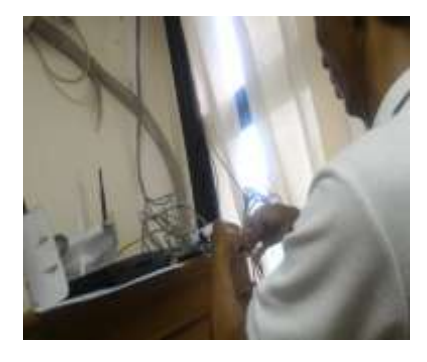

Gambar 3.2 Proses crimping kabel UTP

Hasil jadi kabel UTP yang sudah di crimping.

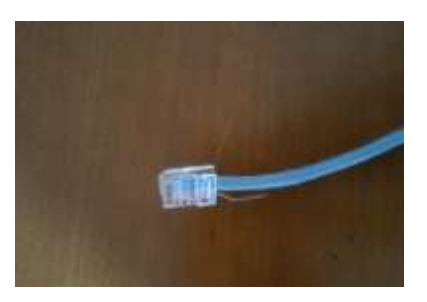

Gambar 3.3 Kabel UTP

 Masukkan kabel UTP yang sudah di crimping tadi ke port yang kosong atau ke port yang diinginkan pada switch.

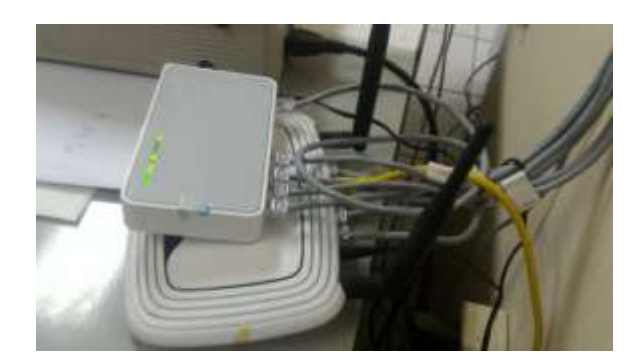

Gambar 3.4 Perangkat switch

- Lalu setelah itu masukkan salah satu sisi kabel yang sudah di crimping tadi pada computer client.
- Setelah terhubung antara switch dengan komputer client,lalu konfigurasi ip address secara obtain dan isi kolom ip sesuai dengan nomor ip yang sudah dtentukan sebelumnya.

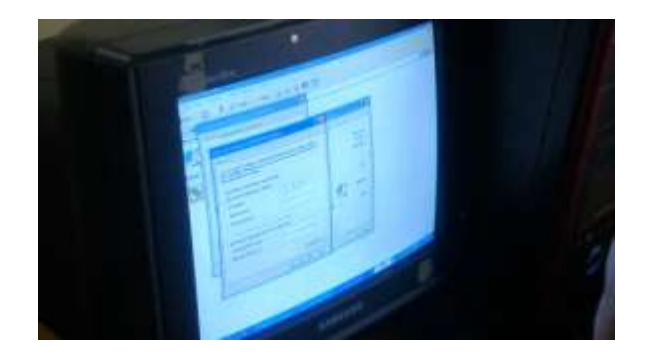

Gambar 3.5 Konfigurasi ip adress

 Kemudian lakukan setting proxy pada aplikasi broswer yang tersedia pada perangkat tersebut.

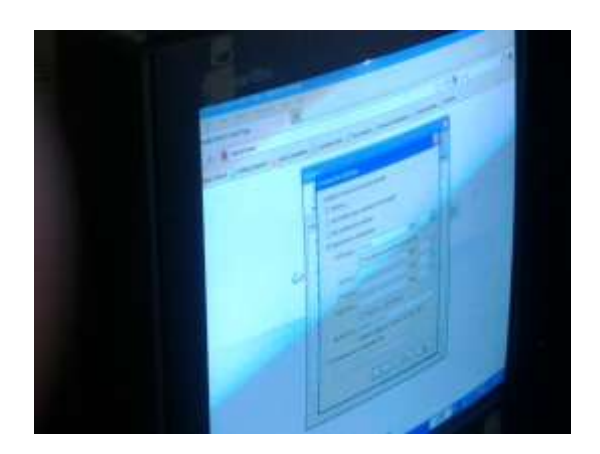

Gambar 3.6 Konfigurasi proxy

 Setelah berhasil mensetting proxy,maka check jaringan dengan menggunakan cmd atau dengan membuka salah satu web pada broswer.

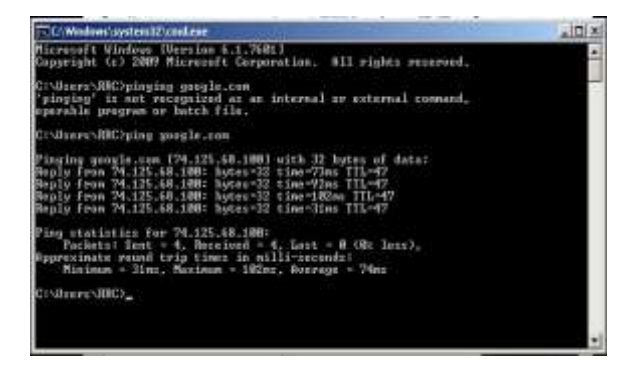

Gambar 3.7 Check ping pada cmd

 Setelah berhasil melakukan pengecekan maka user sudah berhasil ditambahkan dan sudah bisa mengakses internet.

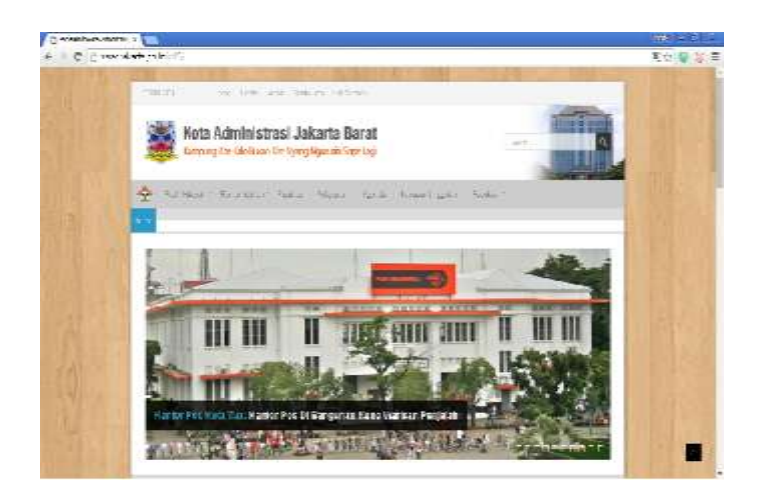

Gambar 3.8 Web browser

### **3.3 Kegiatan lain selama kerja praktik**

Adapun kegiatan kegiatan lain yang dilakukan selama kerja praktik berlangsung.Berikut kegiatan kegiatan lain yang dilakukan selama kerja praktek :

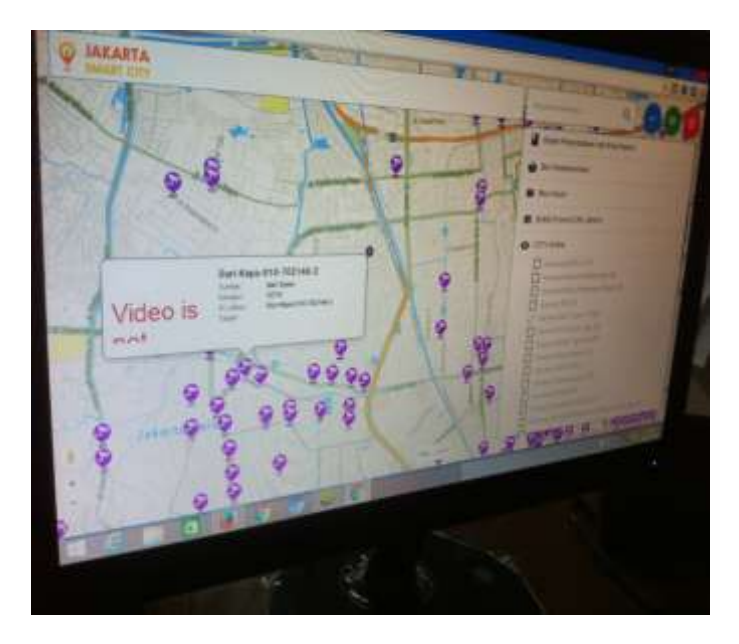

Melakukan pengecekan cctv online

Gambar 3.9 Check cctv online

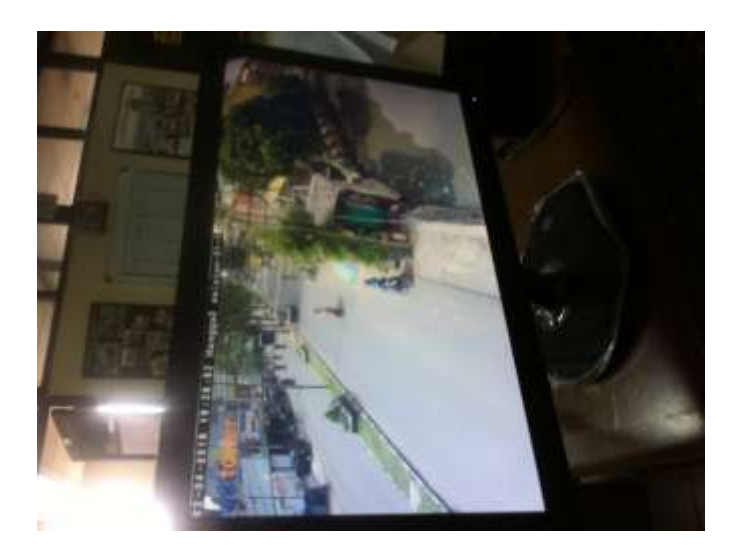

Gambar 3.10 cctv online aktif

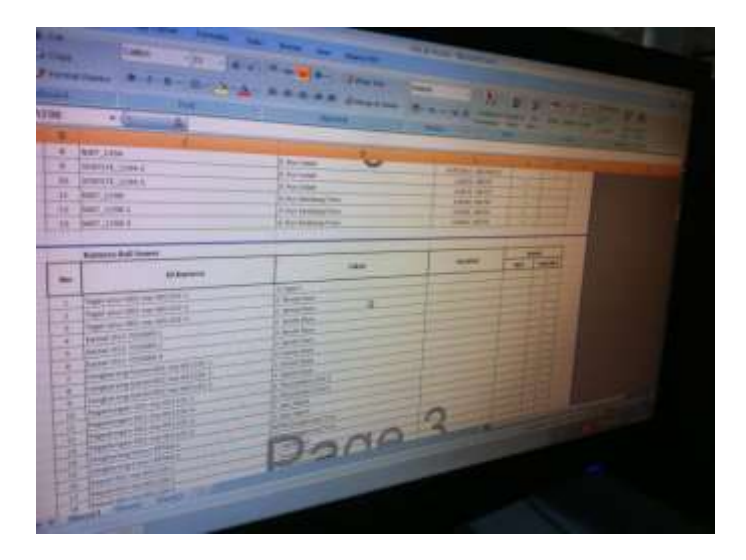

Gambar 3.11 Pendataan cctv online

 Menentukan titik koordinat pada beberapa cctv di wilayah Jakarta Barat

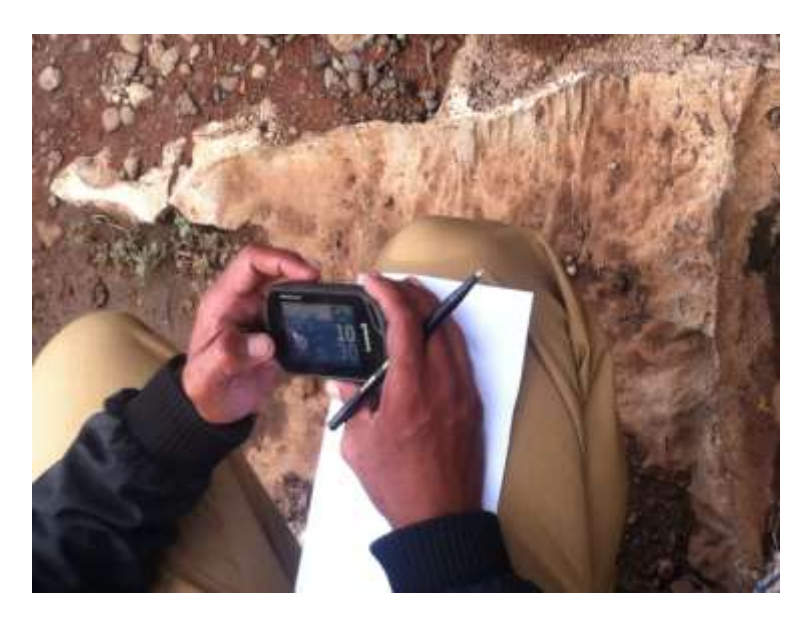

Gambar 3.12 Check titik koordinat cctv

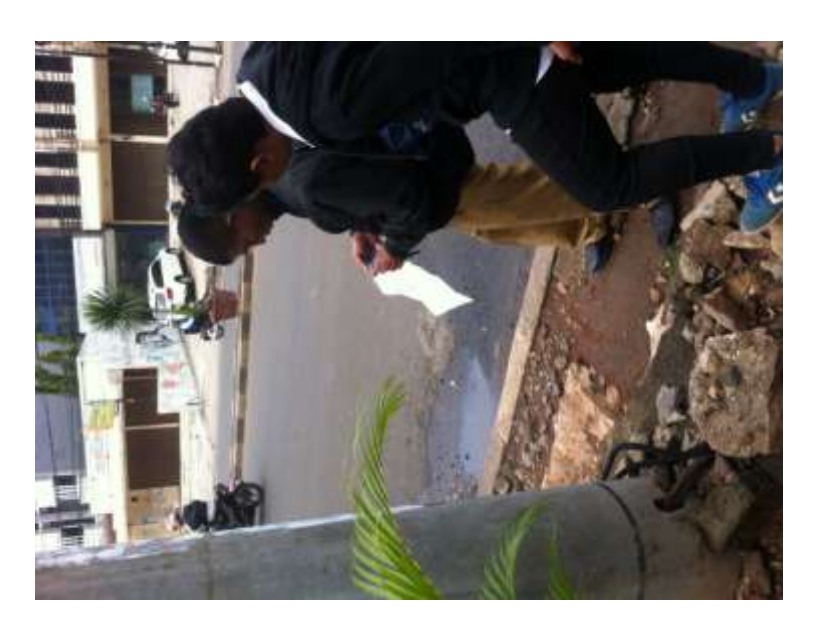

Gambar 3.13 Check titik koordinat cctv

Melakukan sharing printer

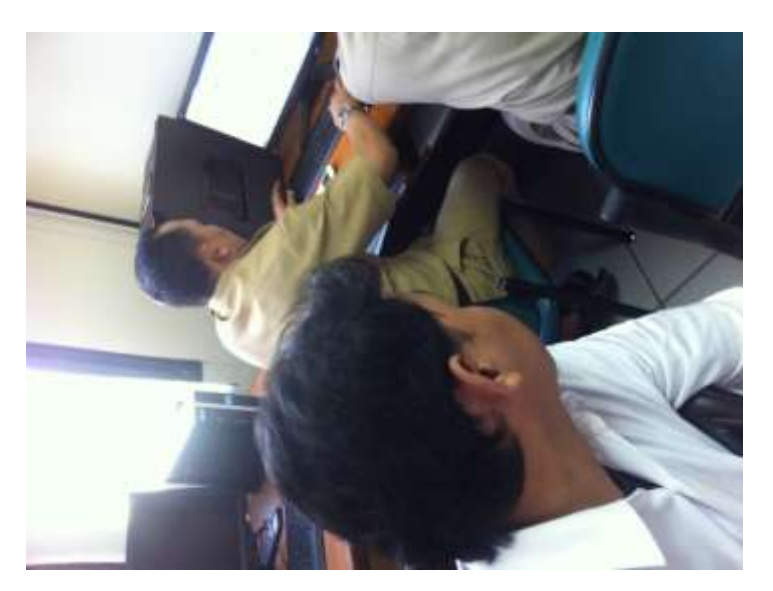

Gambar 3.14 Sharing printer

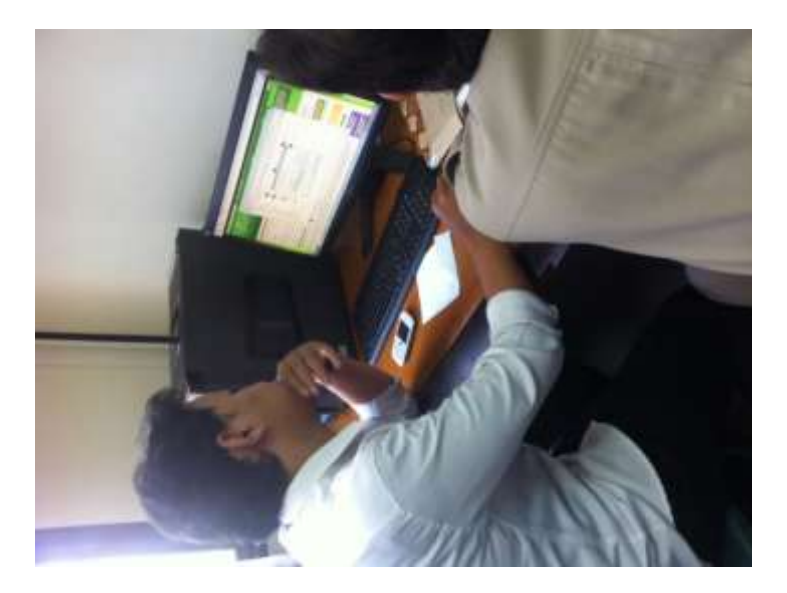

Gambar 3.15 Sharing Printer

• Pelatihan aplikasi IBM chatting

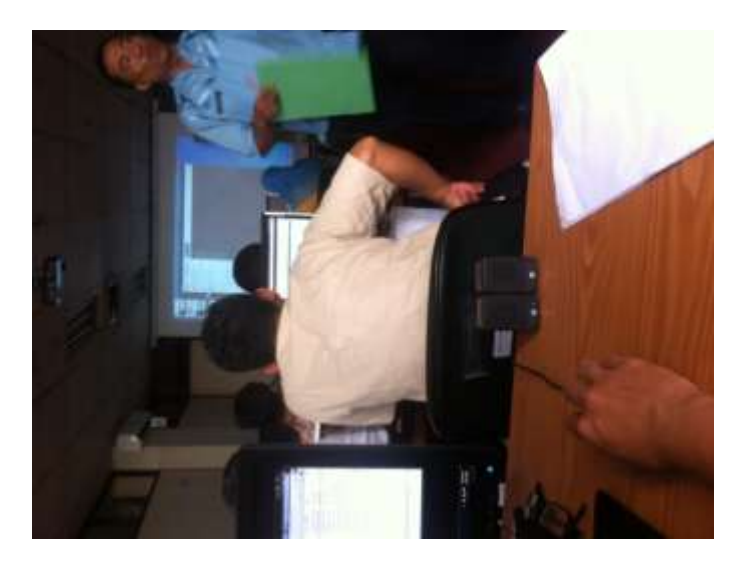

Gambar 3.16 Pelatihan IBM chatting

Selama kerja praktek di sudin kominfomas Jakarta Barat,penulis mendapatkan beberapa pengalaman dan ilmu ilmu yang belom pernah ditemui sebelumnya di perkuliahan.Pada kerja praktek ini penulis dituntut untuk bisa berpikir cepat,dapat memecahkan suatu masalah,dan juga mampu bersosialisasi dengan orang orang yang ada pada lingkungan sekitar.

## **BAB IV**

## **SIMPULAN DAN SARAN**

### <span id="page-22-1"></span><span id="page-22-0"></span>**4.1 Simpulan**

Setelah menyelesaikan kerja praktek ini maka dapat diambil beberapa kesimpulan sebagai berikut:

- 1. Kerja praktek menjadi sarana untuk mengetahui,mendalami,sekaligus menerapkan beberapa ilmu yang sudah kita peroleh pada perkuliahan dan di aplikasikan langsung pada dunia kerja nyata.
- 2. Dengan adanya kerja praktek kita dapat memahami keadaan lapangan yang sesungguhnya.
- 3. Kerja praktek dapat mengajarkan kita bagaimana caranya menyelesaikan suatu masalah dengan cepat dan tanggap.
- 4. Suasana ruangan kerja praktek sangat mendukung atas keberhasilan kerja praktek
- 5. Sudin sangat membantu dalam memelihara suatu hubungan jaringan untuk memudahkan seluruh pegawai kantor agar dapat menyelesaikan pekerjaannya dengan cepat dan juga dapat terhubung satu sama lain.
- 6. Untuk jaringan internal dalam ruangan lebih baik digunakan media transmisi UTP (Unshielde Twisted Pair), karena harganya murah, selain itu jarak antar switch atau device yang lain tidak terlalu jauh sehingga tidak terlalu berpengaruh pada data yang dikirim.

### **4.2 Saran**

<span id="page-23-0"></span>Adapun saran saran yang ingin disampaikan kepada pihak terkait yaitu:

- 1. Karena tidak tentunya hasil penerimaan pada beberapa perusahaan,maka dari itu pihak kampus harus cepat dalam pembuatan surat pelaksanaan kerja praktek.
- 2. Untuk menunjang efektifitas pada Kantor Walikota Jakarta Barat.Diharapkan Sudin memberikan pelatihan dasar ke beberapa perwakilan pada bagian di antar gedung tentang pemakaian jaringan lan dan jaringan komputer.

# **DAFTAR PUSTAKA**

- <span id="page-24-0"></span>[1] http://prabowo.aforumfree.com/t365-pengertian-lanwanman
- [2] [http://teknodaily.com/definisi-dan-berbagai-tipe-kabel-jaringan](http://teknodaily.com/definisi-dan-berbagai-tipe-kabel-jaringan-twisted-)[twisted-](http://teknodaily.com/definisi-dan-berbagai-tipe-kabel-jaringan-twisted-) pair/
- [3] [http://www.pengertianpakar.com/2015/05/pengertian-lan-local](http://www.pengertianpakar.com/2015/05/pengertian-lan-local-)area-networks.html

## <span id="page-25-0"></span>**LAMPIRAN**

#### <span id="page-25-1"></span>**Lampiran A -Surat Lamaran ke Perusahaan/Instansi**

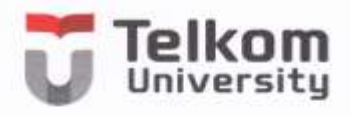

Nomor: 1063/AKD11/TE-DEK/2016

Bandung, 27 Juni 2016

Kepada Yth. Walikota Kantor Walikota Kota Administrasi Jakarta Barat Jl. Raya Kembangan No. 2 Jakarta Barat

Perihal: Permohonan Kerja Praktek

Dengan Hormat,

Untuk memberikan kesempatan mengenal lingkungan kerja yang sesungguhnya kepada<br>mahasiswa Program Studi S1 Teknik Telekomunikasi Felulus T.H. S. Elisa mahasiswa Program Studi S1 Teknik Telekomunikasi Fakultas Teknik Elektro Universitas Telkom, dengan ini kami mohon kesediaan Bapak/Ibu untuk dapat memberikan kesempatan kepada mahasiswa kami, yaitu:

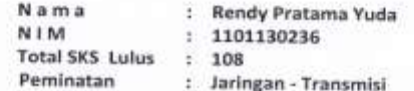

untuk melaksanakan kegiatan Kerja Praktek (2 SKS) di Instansi/Perusahaan Bapak/Ibu selama 1,5 bulan - 2 bulan, yaitu mulai 01 Juli 2016 sampai dengan 15 Agustus 2016.

Demikian kami sampaikan permohonan ini, terima kasih atas perhatian dan kerjasama<br>Banak/Ibu Bapak/Ibu.

Hormat kami, a.n. Rektor Universitas Telkom, Dekan Fakultas Teknik Elektro 1分

Olut

Dr. Ir. Rina Pudji Astuti, M.T. NIP 93630090-1

Telkom University Learning Center Building - Bandung Technoplex | J. Telekomunikasi, Terusan Buah Batu, Bandung 40257, West Java, Indonesia<br>1. +62 22 7564105 | f. +62 22 7565200 | e: info@telkomuniversity.ac.id

www.telkomuniversity.ac.id

#### **Lampiran B - Balasan Surat Lamaran dari Perusahaan/Instansi**

<span id="page-26-0"></span>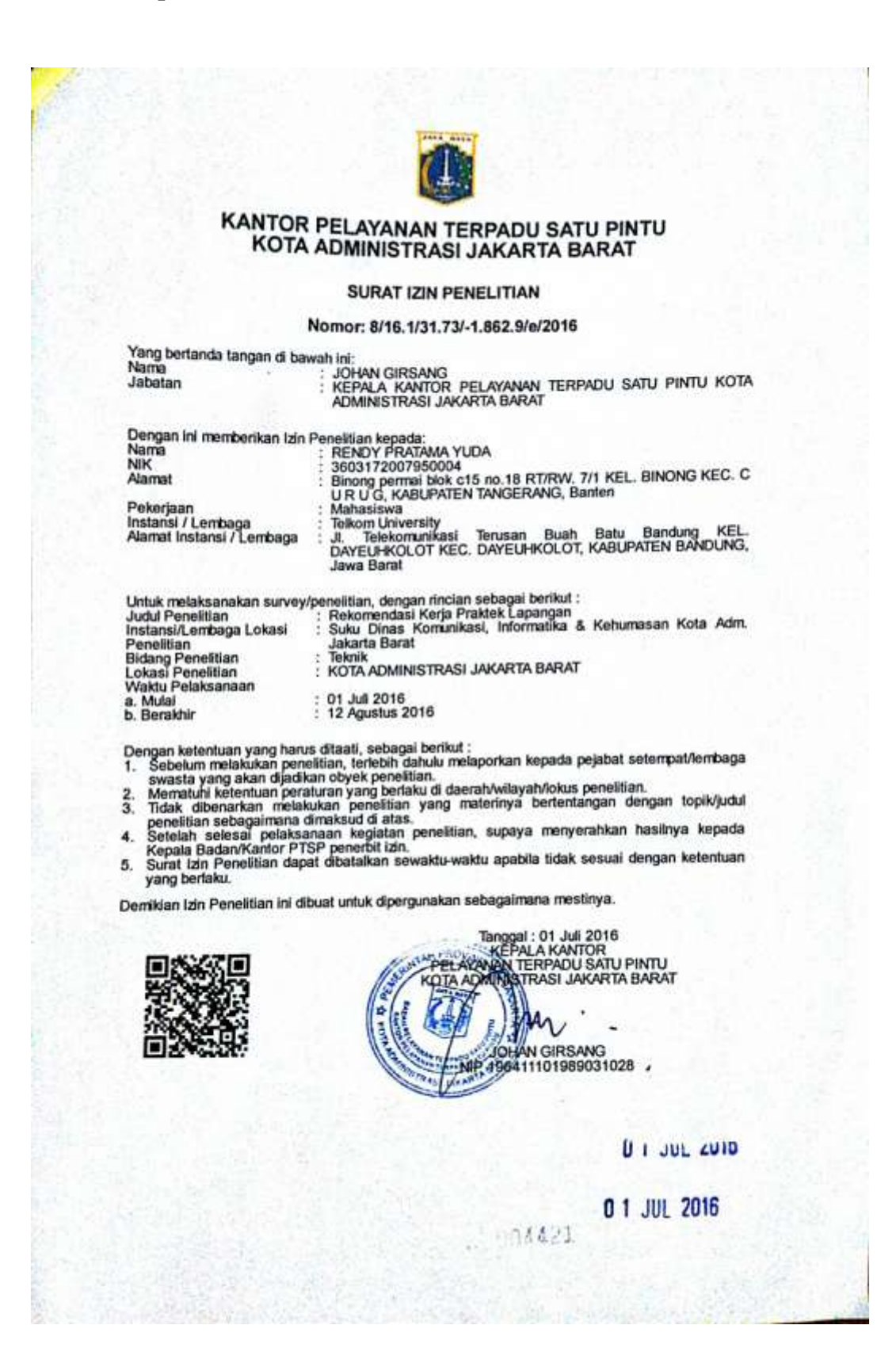

<span id="page-27-0"></span>**Lampiran C - Lembar Penilaian Pembimbing Lapangan dari Perusahaan/Instansi**

<span id="page-28-0"></span>**Lampiran D - Lembar Berita Acara Presentasi dan Penilaian Pembimbing Akademik** 

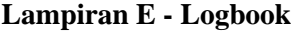

<span id="page-29-0"></span>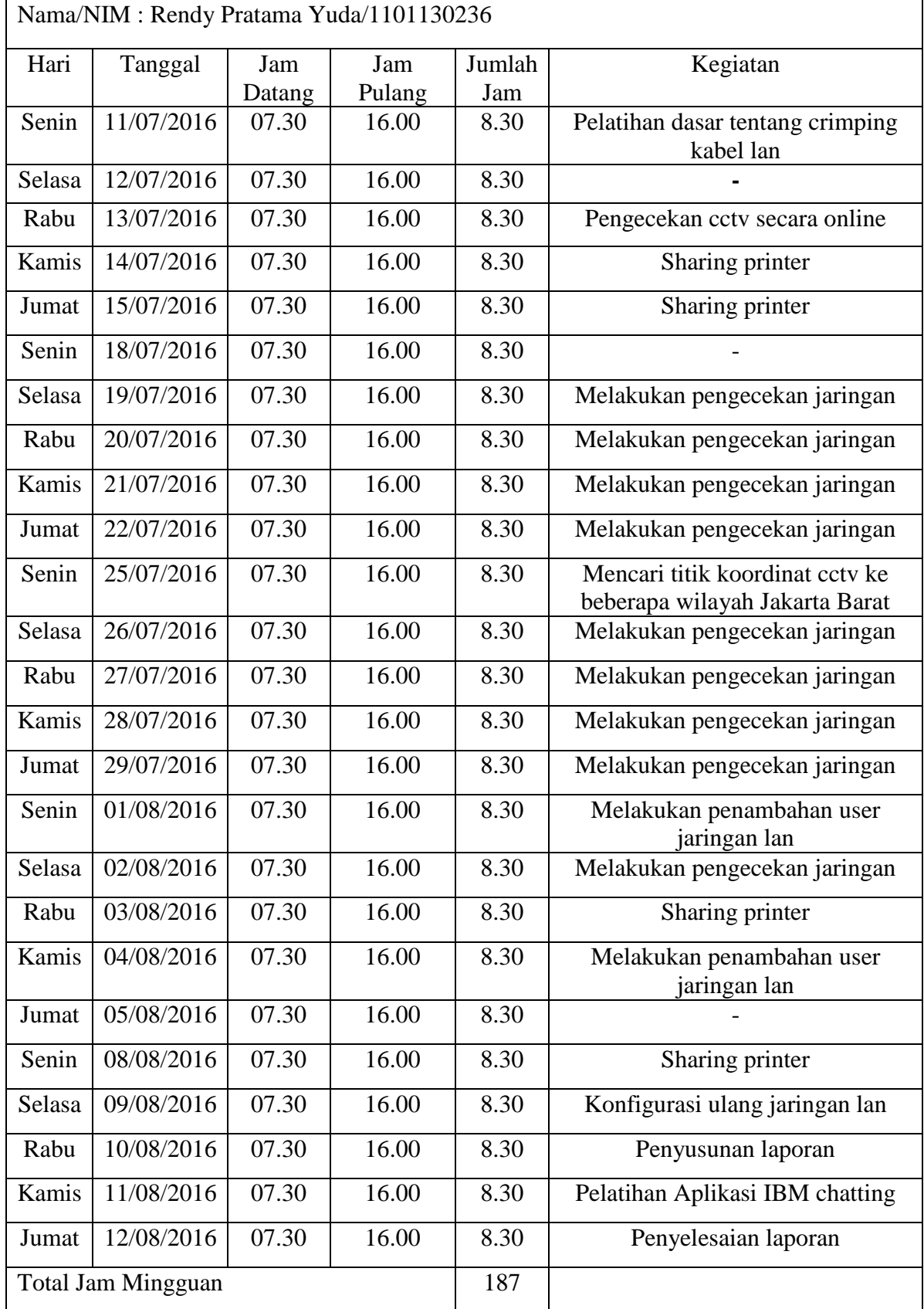

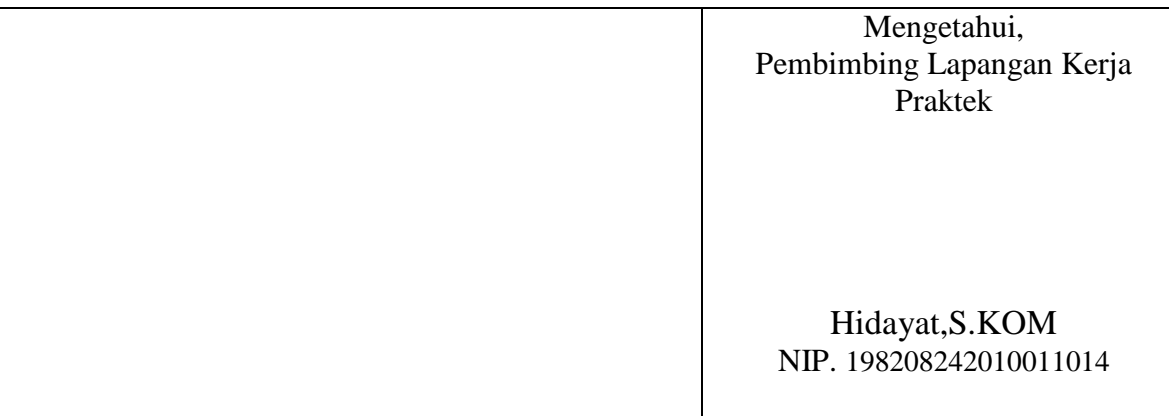